## **Features**

- Builds .debs, .rpms, .archs, and VM images
- Imports pre-built packages
- Subversion version control
- Automatic build either on file commit or on-demand
- Command line interface
- Web interface (Figures 1 & 2)
- Open Source (GPL license)
- Public OpenSUSE instance
- Host Private instance

Download package

### No description set

Overview

**Slurm** 

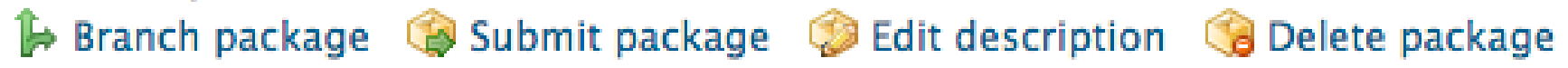

Repositories Revisions Requests Users Advanced

## **Motivation Potential Issues**

- Composed of Python, Ruby on Rails, Bash, and Perl
	- Requires extended knowledge to fix problems
- Circular Dependencies
	- A package trying to install itself in order to install itself

## **Future Implementation**

- Create a centralized build cluster to improve the process of building packages and virtual machine images.
- Current build process involves utilizing clock cycles on workhorse machines.

# Eli Snyder Mentor: Paul Peltz, HPC-DES Designing a Versatile Software Build Cluster Using Open Build Service

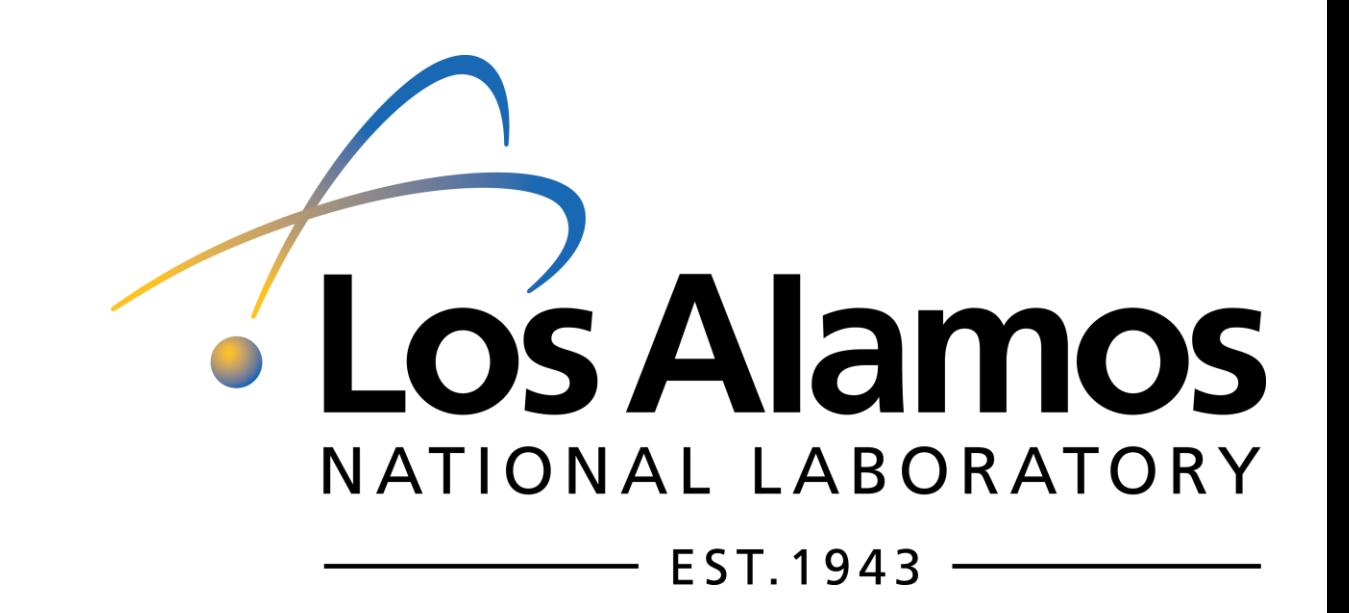

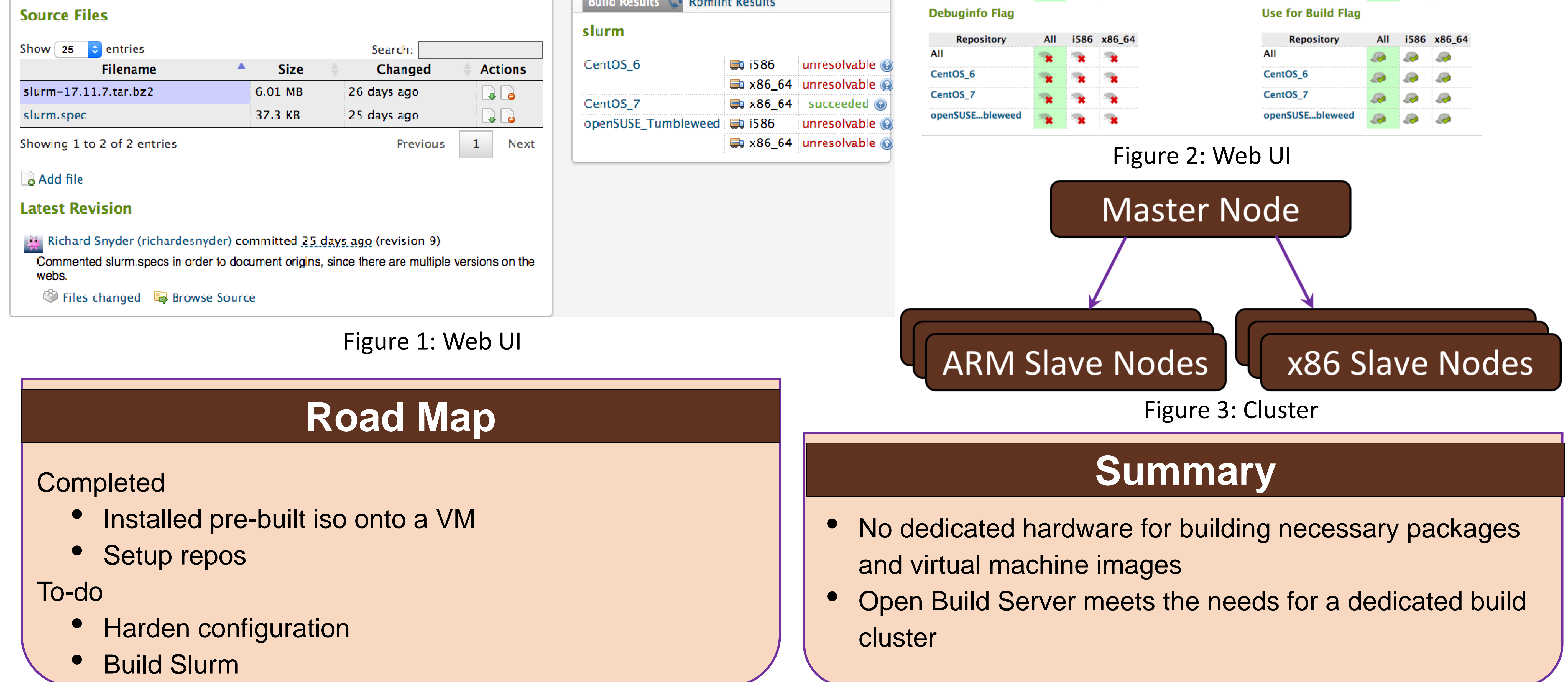

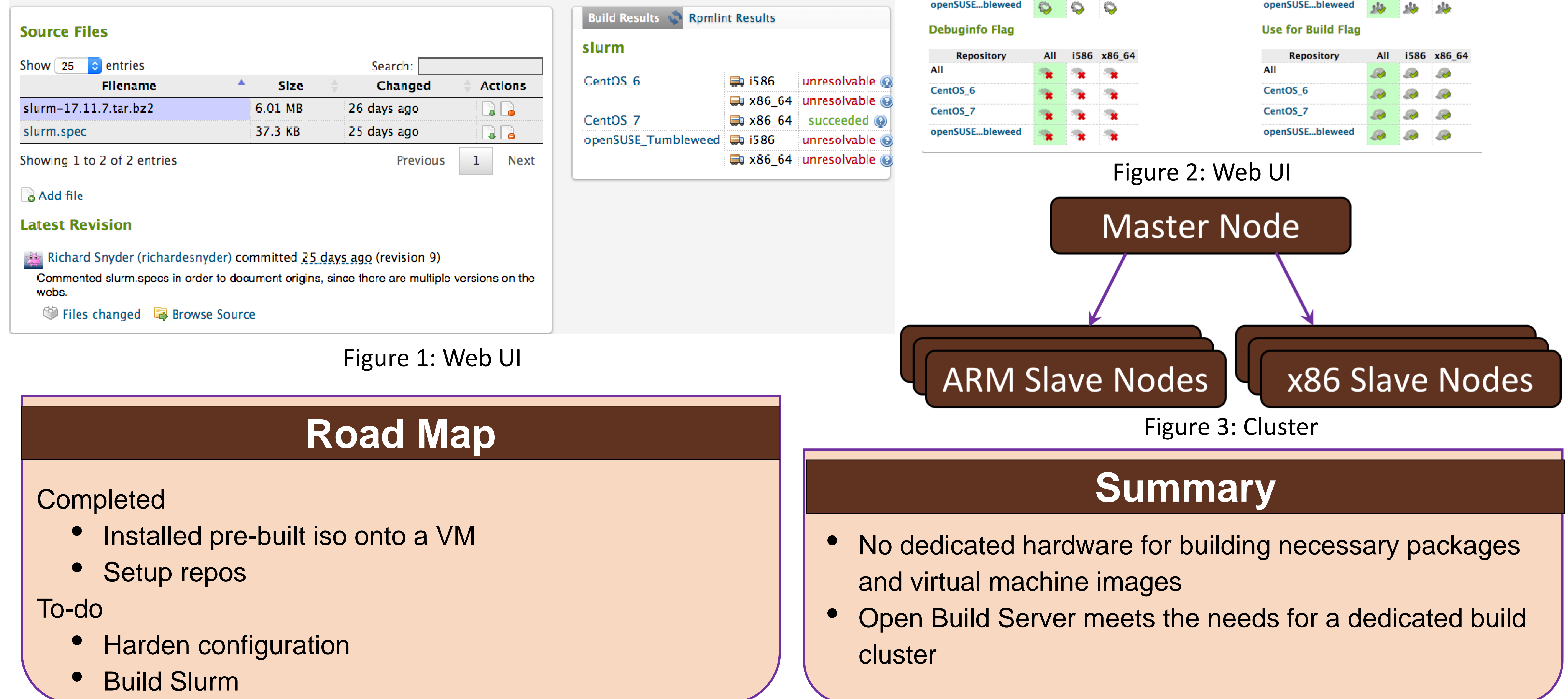

- Master node: schedule and host web interface
- Slave nodes: build packages prescribed by master node
- Matching architecture slave nodes needed for each build architecture
- Provision using Ansible, the proposed next generation software stack configuration management tool
- Add more slave nodes upon introduction of additional processor architectures

### Revisions Requests Users Attributes Meta **Repositories** Overview

You can configure individual flags for this package here. The repositories are inherited from the project home:richardesnyder

### **Build Flag**

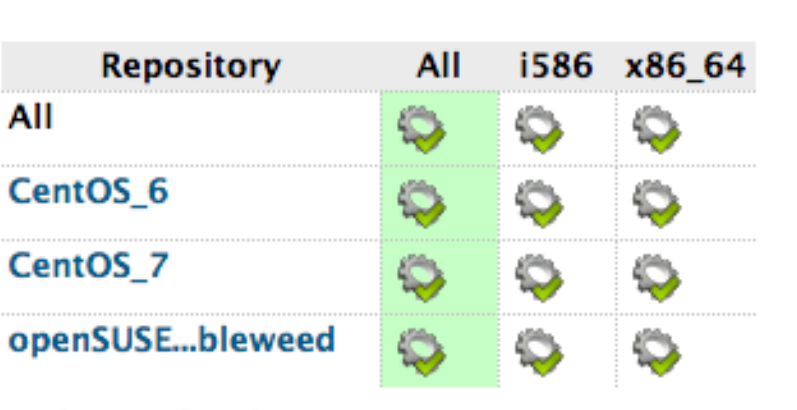

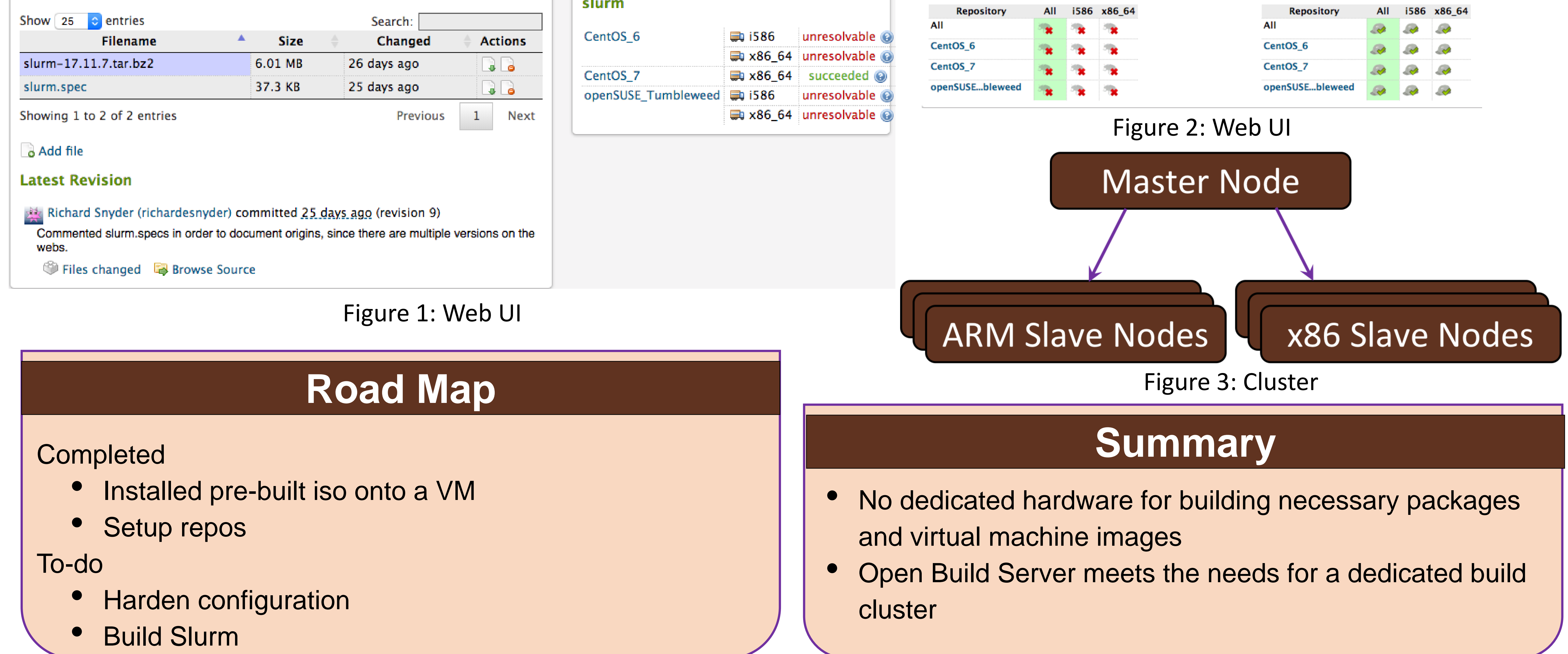

### **Publish Flag**

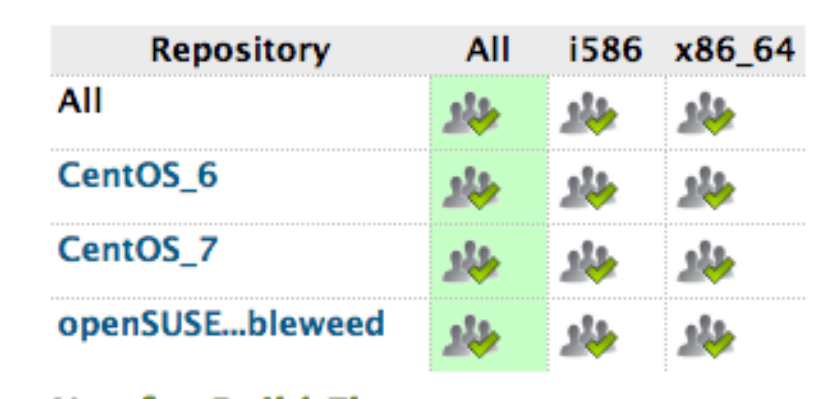

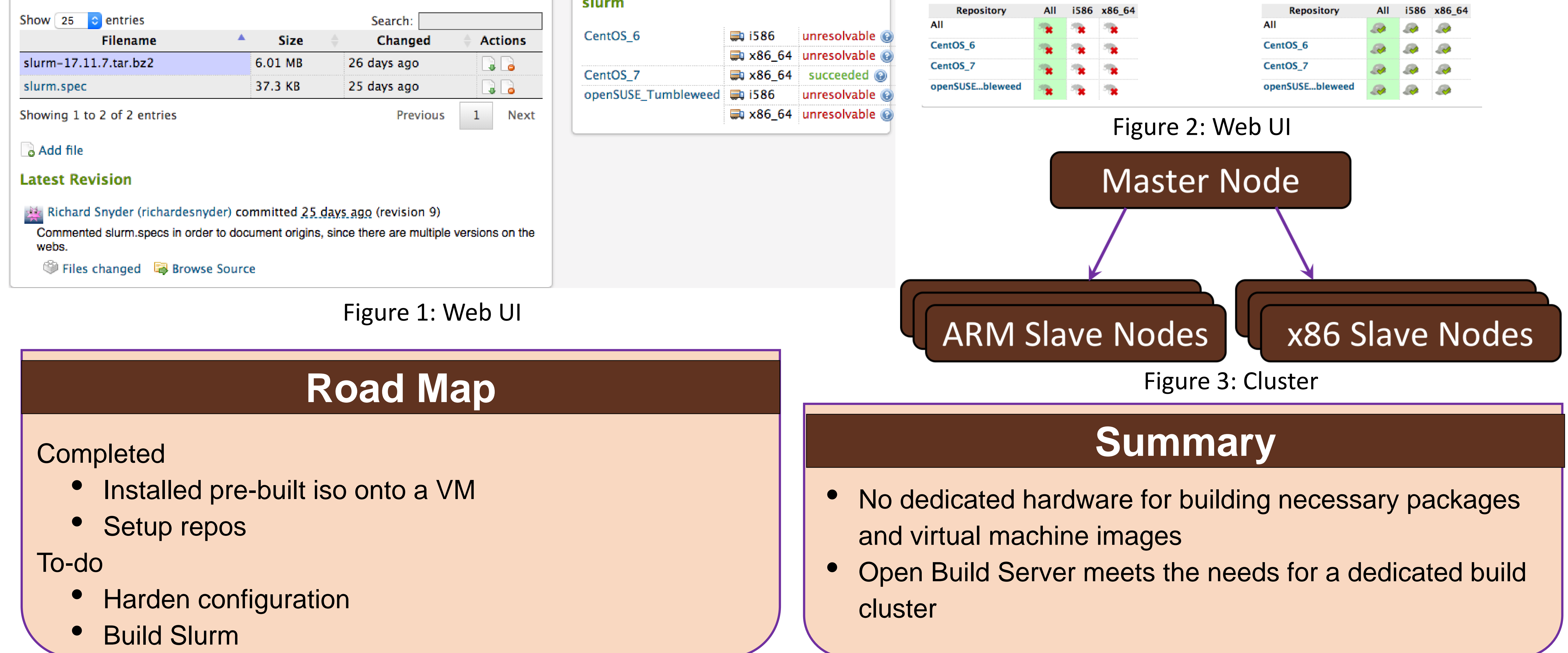

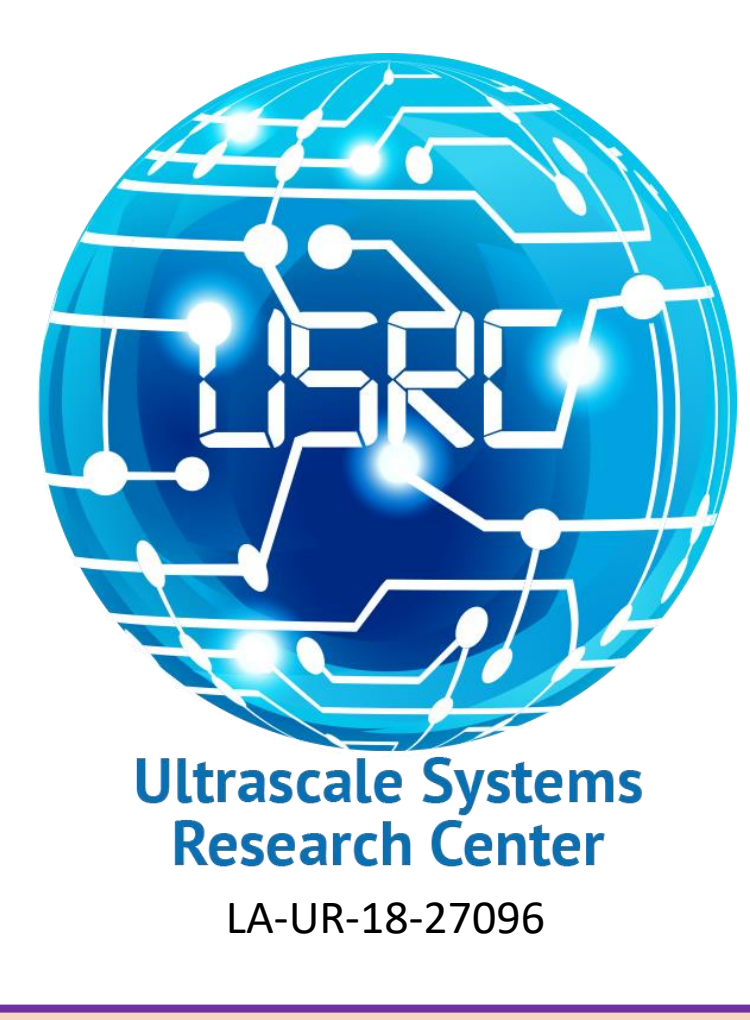